# Servlet

### A.-E. Ben Salem

LRDE and LIP6

17 Octobre 2011

### **1** [Fonctionnement d'une Servlet](#page-2-0)

**2** [Ecriture d'une servlet](#page-4-0)

3 [Déploiement et exécution d'une Servlet](#page-8-0)

## Servlet

#### Ine Servlet est :

- ► Code Java permettant la génération (dynamique) de pages HTML
- ► c'est une Classe Java héritant de la classe HttpServlet (bibliothèque J2EE)
- <span id="page-2-0"></span>■ et redéfinissant les méthodes (doGet, doPost ...) afin de construire la réponse à envoyer au client
- **►** Donc, en général pour développer une Servlet, **il suffit d'écrire la méthode doGet(...) et/ou doPost(...)**

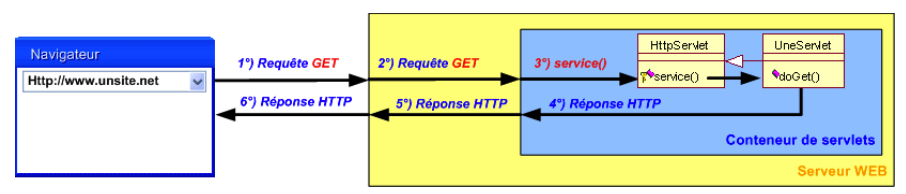

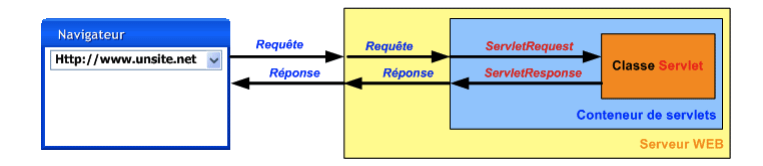

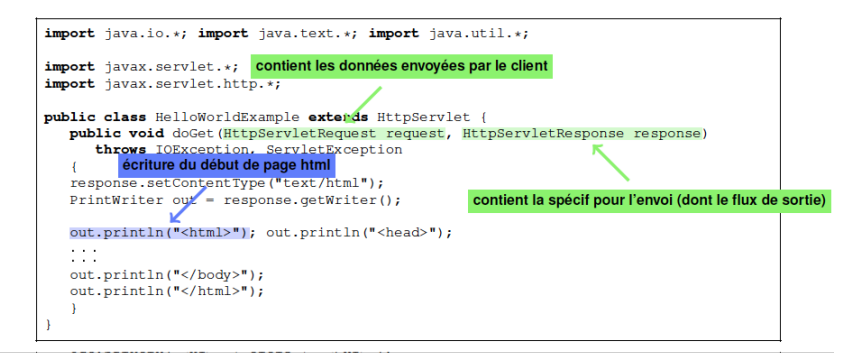

- **1 Ecrire une nouvelle classe Java, héritant de** HTTPServlet
- <sup>2</sup> Redéfinir éventuellement init() et destroy()
- <span id="page-4-0"></span>3 Genérer la Réponse selon le type de la Requête en redéfinissant l'une des méthodes :
	- ▶ doGet(HttpServletRequest req, HttpServletResponse resp)
	- ▶ doPost(HttpServletRequest req, HttpServletResponse resp)
	- ► HttpServletRequest : permet de manipuler la Requête reçue
	- ► HttpServletResponse : permet de générer la réponse à envoyer au client
- ▶ Récupérer les informations de la Requête
- I Utiliser les méthodes de HttpServletRequest :
	- ▶ String getParameter(String key)
	- ▶ String[] getParameterValues(String key)
	- ▶ Enumeration getParameterNames()
- $\blacktriangleright$  Construire la réponse
- ▶ méthodes de HttpServletResponse :
	- $\triangleright$  setContentType (String) : fixe le type MIME de la réponse HTTP, par exemple "text/html".
	- **PrintWriter getWriter() : Créer un objet de sortie, qui** contiendra le corps de la réponse. Pour du contenu de type texte. A remplir avec println().
	- ▶ ServletOutputStream qetOutputStrem() : A réserver pour produire un contenu binaire.

#### Exemple :

}

```
public class myClass extends HttpServlet {
        public void doGet ( HttpServletRequest request , HttpServletResponse
       response ) throws ServletException , IOException
{
               response.setContentType("text/html") ;
               PrintWriter out = response.getWriter();
               out.println("<html>" +"<head><title >Hello </ title ></head>" );
               out.println("<br/>body>");
               String nom = request.getParameter("mon<sub>N</sub> om');
               out.println(" < h2 > Hello" + nom + " < /h2 > ");
               out.println("</body></html>");
               out.close() ;
```
# Déploiement et exécution d'une Servlet

Chaque Servlet est associée à un nom de ressource (ou plusieurs) défini dans web.xml. Voici un Exemple de Déploiement de la Servlet MyClass.class:

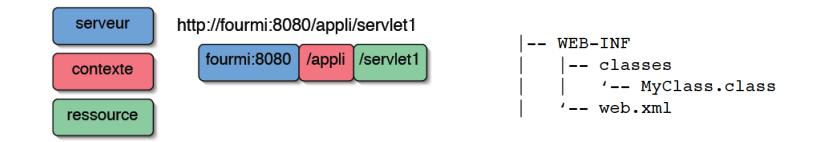

La ressource /servlet1 est associée à la servlet MyClass.class dans

<span id="page-8-0"></span>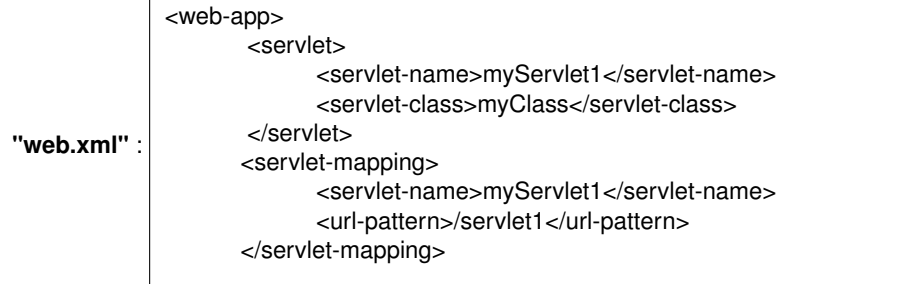